No. 2 Jun. 2006

# Keil Cx51 在激光测距机中的应用

韩春生1,冯 茜2

1. 中国电子科技集团公司第二十七研究所 郑州 450015

2. 中国人民解放军空军驻郑州地区军代室 郑州 450005

摘 要:单片机是激光测距机的控制与信息处理核心,随着激光测距技术的日新月异,汇编语言编程已不 能适应时代潮流,而 Keil Cx51 是 C 语言编译器,具有强大的功能。本文介绍了 Keil C 语言的功能特点,并 结合工程实践,介绍了其对激光测距机编程的技巧及注意事项。

关键词: Keil C 激光测距 单片机

中图分类号:TP312 文献标识码:A

## 1 引言

激光测距机在军用和民用方面具有广阔的 应用前景。该机一般由激励源、发射机、光学系 统、接收机、终端机等组成。由于其对各个分机 的工作时序要求严格,所以核心控制部件 8751 单片机,软件以往都是采用汇编语言进行编程 的。采用汇编语言编程研制周期长,调试和排错 困难,程序的可读性和可移植性差。德国 Keil Software 公司开发的 Keil Cx51 是一种专为 8051 单片机设计的高效率 C 语言编译器,生成 的程序代码运行速度高,所需要的存储器空间 小,已广泛应用于单片机的开发。

2 Keil C 语言的功能与特点

Keil  $C$  语言符合 ANSI 标准, 既具有一般高 级语言的特点,又能直接对计算机的硬件进行操 作,表达和运算能力也较强。用 KeilC 语言编程 有如下特点

• 软件的结构清晰,有条理,便于移植;

• 可读性强,易于查错,易于维护;

• 生成代码效率高,同样的源文件在它的编 译下生成最少的可执行代码;

• 支持字符型、浮点型、长整型、数组、指针、 联合和结构体数据类型;

• 提供了与汇编语言程序的接口,实现与汇 编语言的相互调用;

• 在项目管理和源程序编辑、编译、调试和

注释方面接近于 VC++编译器,支持重载和递 归:

• 支持软件模拟仿真和用户目标板在线调 试。

我们工程中应用的是 Keil C 开发软件 V7.0 的  $Cx51$  编译器, windows 集成开发环境为 µVision3。该版本支持 Atmel, Analog Device, Dallas, Infineon, Philips, Temic, SST, TI 等公司 推出的各具特点的增强型 8051 系列单片机。

# 3 Keil C 的应用技巧

本节介绍了在编写激光测距机程序过程中 用到的几个技巧。

3.1 精确延时

1) 应用 void\_nop (void) 函数实现, 该函数 声明包含在头文件 INTRINS. H 中,\_nop\_()产 生一条 8051 单片机的 NOP 指令,该函数延时精 度为一个机器周期。

2) 对于较长时间软件精确延时的办法,我 们在工程实践中对比了其它延时方式,认为相对 于其它形式的延时,以下两种方式更有规律可 循,也更容易计算使用。

a. 对于小于 515 个机器周期的延时, 函数 形式为

void delaychr(unsigned char i) { while( $\{-i\}$ ;  $\}$  i  $\lt$  = 255;

延时时间为 5+i×2个机器周期,延时精度 为  $2$  个机器周期。以 delaychr(2) 为例, 生成的 源码如下:

41

 $C:0x08F57F64$  MOV R7, #0x02

C: 0x08F7 12000D LCALL delaychr (C:  $(000D)$ 

C: 0x000D DFFE DJNZ R7, delaychr (C:  $000D$ 

C:0x000F 22 RET

其中 MOV, LCALL, RET 共耗费 5 个机器周 期, DJNZ 需要 2×2 共 4 个机器周期。

b. 对于小于 524542 且大于 515 个机器周 期的延时,函数形式为

void delayInt( unsigned int j) { while( $$ j);  $\}$  j  $\lt$  = 0xFFFF;

延时时间约为 8×j 个机器周期,可实现几百 毫秒以内的精确延时,延时精度为8个机器周期。 3.2 嵌入汇编

个别情况下,我们仍需要应用嵌入汇编的办 法来解决问题,实际上可视为函数的调用,不过 此时被调函数是采用汇编语言编写的而已。如 创建 myfunc. asm 文件,内容如图 1,将该文件加 入到工程中来,则直接在 C 程序段中调用 delay (i)函数即可。

**NAME MYFUNC** 

?PR?DELAY?MYFUNC SEGMENT CODE PUBLIC DELAY

RSEG?PR?DELAY?MYFUNC

DELAY: INC R<sub>6</sub>

DELAY0: **NOP** DJNZ R7, DELAY0 MOV R7,#0FFH DJNZ R6, DELAY0 **RET END** 

图 1 汇编延时子程序

3.3 多字节数据输入输出

对两个以上字节组成的数据(即多个字节表 示一个数),但一次只能传递一个字节时,输入输 出操作用 union 方式较为方便。union 由相关的 变量组成,这些变量构成了联合的成员,但是这 些成员只能有一个起作用,因为 union 的实质是 对同一块内存进行不同方式的对待处理。所以 union 特别适合作输入输出时用,比如通过串口 输入两字节的整型数,我们定义如图 2 的结构,

分别把接收到的各个字节对应放入 ch[]数组, 我们计算时直接使用 juli 变量进行运算即可,输 出的结果放入 juli 变量,然后分别对应输出 ch[] 数组各个字节即可。

union txdata

```
ł
int juli,
unsigned char clh2];
```
 $\mathcal{E}$ 

#### 图 2 联合的定义

3.4 控制和状态字节操作

通常控制和状态字节,每一位对应某一状 态,但输入与输出是按字节进行传输的,为方便 操作,首先我们通过 bdata 关键字定义变量为 "可位操作",然后通过"位地址"变量来实现具体 操作某一位。具体实例如下:

bdataunsigned char control; //开关状态存 储变量,可位操作

sbit fs = control<sup>-0</sup>; //发射开关,0 为不 发射,1为发射

sbit  $gz =$  control<sup>-1</sup>; //工作自校开关, 0 为工作,1为自校

fs = 1; //对 control 的第0位进行操作 3.5 中断处理

Keil C 可直接编写 8051 单片机的中断服务 函数程序,为此增加了一个扩展关键字 interrupt。定义中断服务函数的一般形式为:函数类 型 函数名(形式参数表)[interruptn],其中 n 为 中断号。例如 void dingshi (void) interrupt 1 {...}即是一例。值得注意的是:中断函数不能 进行参数传递,不能有返回值,不能被直接调用。 3.6 针对在应用 Keil C 是对激光测距机开发 过程中,我们碰到的与一般 C 语言(尤其是大家 熟悉的 VC++) 不同点如下:

1)Vc中的 int 类型的数据内存的排列为低 位在前高位在后,而在 Keil C 中是高位在前低位 在后,如整型变量值 0x1234 以图 3 所示的方式 保存在内存中。这一点在使用 union 方式进行 数据输入输出时应特别注意。

2) Vc 中短整型、整型、长整型一般为 2,4,4 个字节。而在 Keil C 中分别是 2,2,4 个字节。 此外在 Keil C 中的 float 类型和 double 类型也 相同,都为4个字节。

3)Vc中定义函数内的局部变量可以在任何 地方定义,但在 Keil C 中需要一进入函数就定义 局部变量。否则会编译出错。

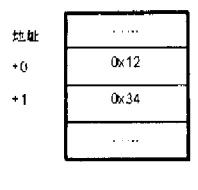

#### 图 3 内存分布

在激光测距机中的应用  $\blacktriangleleft$ 

4.1 激光测距机的工作原理

脉冲激光测距机的激光器产生激光脉冲,照 射被测目标,照射激光被目标反射,部分反射光 回到探测点经光学天线接收进入接收机,经电路 处理,测量出自激光发射到接收之间的时间间隔 t,则被测距离为:

 $R = (1/2)d$ 。 c为光速。

终端机作为激光测距机的控制与信息处理 中心,接收上一级的控制命令,转化为内部指令 分发给各分机,完成整机的时序控制、工作模式 控制,完成距离测量、角度测量、图像生成,对各 分机进行状态巡检,完成信息的汇总、分析、输 出、显示等。其具体意义为:

• 控制功能:通过软件读取开关状态或通过 通讯获得系统指令,决定终端机是处于自检状态 还是工作状态,控制激光器是否发射激光,决定当 前激光的发射频率,控制激光的连续发射时间等。

• 测距功能:最常用的是直接计数法。

直接计数法测量原理为:测距机发射激光时 产生主波信号,接收激光时产生回波信号,让计 数器以主波作为计数的开门信号、回波作为计数 的关门信号,对计数时钟进行计数达到时间测量 的目的。原理图如图 4。

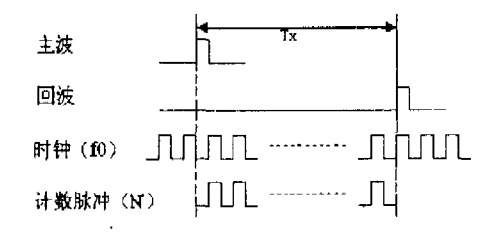

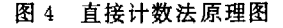

#### $4.2$ 硬件电路原理图如图 5

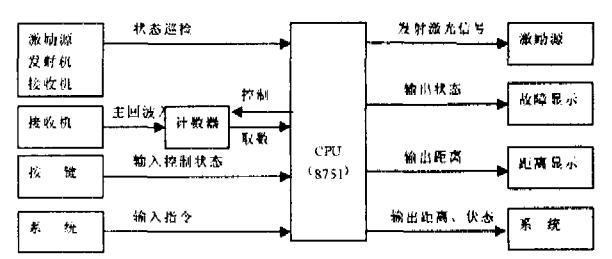

#### 图 5 某激光测距机终端机原理框图

## 4.3 软件实现

终端机软件流程图如图 6。

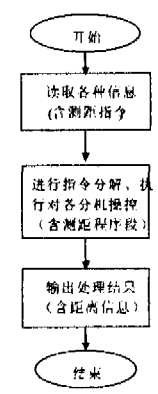

#### 图 6 测距机终端机软件流程

单片机在读入数据时,包括两字节整型数据 和可位寻址数据。两字节整型数据为系统的引 导距离数据,可位寻址数据如系统的单字节指 今、状态巡检字和按键输入字。对于多字节数 据,采用 3.3 节 union 的方式读入,然后直接按 整型数进行处理,尤其在各种数学计算中显得非 常直观简单。对于系统指令等每一位都有具体 含义的字节,采用 3.4 节介绍的 bdata 的方式, 对各位变量直接判断操作即可。输出与输入采 用的方式一样。

在测距过程中有严格的时序要求,利用3.1 节介绍的 C 语言方式和 3.2 节介绍的嵌入汇编 语言的方式来实现对各种长度的精确延时。

在操作控制过程中,利用高级语言良好的结 构性轻松实现对各种状态的判断,编写程序的各 个分支,利用C语言的模块性来实现对各个分机 的控制。

在计算过程中 C 语言的优点就更明显,汇编 语言的除法有10多种,并且仅双字节除以双字 节的汇编子程序就要 103 行语句, 而 C 语言的除 法只有一种,只要一行语句,而且保证不会出错。 (下转第46页) 处理准则,可以实时剔除测量期间的干扰信号对 Marker 点上的影响。

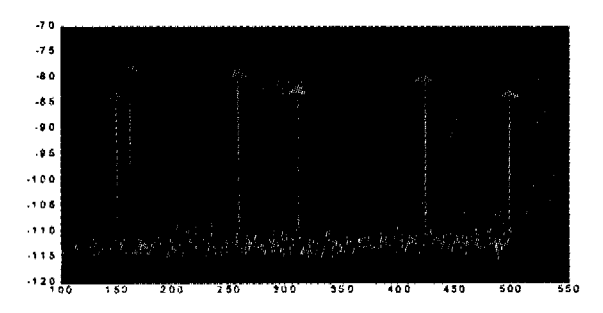

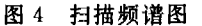

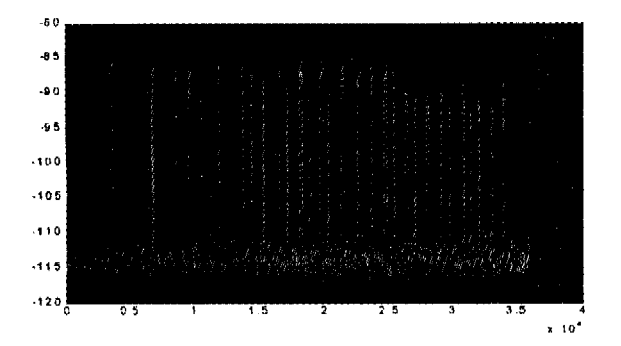

图 5 单频点在整个测试期间幅度变化图 上面测量的数据如果实时结合其它数据信 息,可以获得新的数据结果。比如,如果测量的 是天线发射的信号,将天线的角度信息实时输入 PC机,则可以得到相应天线的方向性图。另外, 把测量的数据信息保存到数据文件,对这些数据

(上接第 42 页)

在处理激光重频问题中,因为要求有准确的 测距频率,我们还应用了3.5节介绍的技巧,应 用定时中断函数加以解决。

上述方法已应用于工程中,取得了良好的效 果。

结束语 5

使用 Keil C 来开发激光测距机系统,既不会 降低对硬件的控制能力,也不会使代码长度增加

可以进行事后优化处理,例如可以使用 MAT-LAB 强大的数据处理功能,对测量数据进行优 化、转换处理,提取需要的其它信息等。

#### 4 结束语

应用虚拟仪器技术,能够根据用户的需要通 过软件方便地扩展传统测试仪器的测量功能,而 这些功能靠传统测试仪器来实现则相当困难或 代价高、周期长;另外,虚拟仪器可以提高测量精 度、减少误差、对数据进行优化处理、与其它数据 相结合生成新的数据以及数据信息的远程传输 等。虚拟仪器的出现,已经开始对测试仪器领域 及测控领域产生变革性影响。我国传统测量仪 器技术还比较落后,广泛采用高性价比、高性能 的虚拟仪器技术无疑会提高我国的测试仪器技 术及测量的整体水平。因此,虚拟仪器技术的研 究和开发在我国具有十分现实的意义。

### 参考文献

- [1] 韩 洁,王元钦. 基于 PC 机的插卡式虚拟仪器. 微 计算机信息,1999,15 卷增刊:52-53.
- $[2]$  美国国家仪器公司(NI). 软件就是仪器. 世界仪表 与自动化,1998(2):72-77.
- [3] 王 江,杨 敏,陈亚骏.虚拟仪器在调试中的应 用. 仪表技术, 1999(6): 13-15.

多少,非常利于维护与移植。此外,用 Keil C 编 写程序比汇编更符合人们的思考习惯,开发者可 以更专心于算法,减少了开发和调试的时间。总 而言之,应用 Keil C 语言对激光测距机进行编程 是可行的,是能适应测距机发展的一种方式。

## 参考文献

- $[1]$  徐爱钧,彭秀华. keil Cx51 V7.0 单片机高级语言 编程与  $μ$ Vision2 应用实践.
- [2] 马忠梅,籍顺心,张 凯,马 岩. 单片机的 C 语言 应用程序设计.